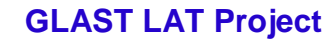

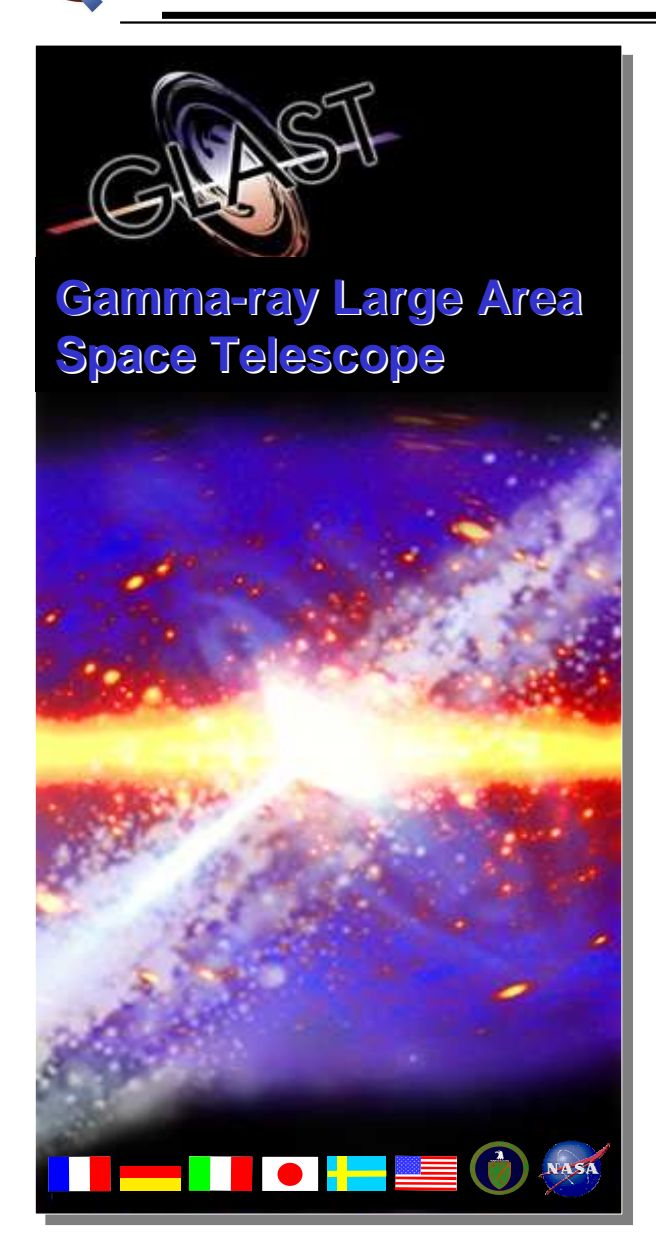

## **CAL MIP finder**

- •**Algorithm update**
- •**Bug correction (Rev 1.16)**
- •**Selection efficiencies**

**LAT Project Analysis meeting – 05/08/29**

# **The algorithm – Rev1.16 (1/4)**

- •**Source code in CalRecon/src/MipFinding/StdMipFindingTool.cxx**
- $\bullet$ **Uses only CAL information !**
- $\bullet$  **Defines map of "good" hits <sup>=</sup> digi's from CalXtalRecData with energy between 2 MeV and 50 MeV**
	- **Remark: in the following, <sup>a</sup> "good" hit is "free" when it does not belong already to another track**
- •**Requires >3 "good" hits in CAL**
- $\bullet$  **Finds MIP tracks (see next slides): each track will be <sup>a</sup> set of "good" hits {C0, C1, Cn (n=2,…N)}**
- $\bullet$ **Stores CalMipTrack's properties in the TDS**
- $\bullet$  **Stores best track in merit (AnalysisNtuple/src/CalMipValsTool.cxx) and all tracks in recon file**

# **The algorithm – Rev1.16 (2/4)**

- $\bullet$  **Finds C0: farthest "free" "good" hit from the CAL single cluster centroid, with energy between 8 MeV and 25 MeV (for <sup>a</sup> good start)**
- $\bullet$  **Finds C1:**
	- **Loop over all remaining "free" "good" hits Hi in other layers (don't want an horizontal direction at the beginning)**
	- – **For each hit Hi, propagate (G4Propagator) from C0 to Hi, identify crossed volumes and proceed as follows each time <sup>a</sup> CAL crystal Xij is found (propagation step #j):**
		- •**If Xij in same layer as C0: continue propagation (no horizontal direction)**
		- • **Stop (Hi will not be <sup>a</sup> C1 candidate) in the following cases:**
			- –**Xij is not in same layer as Hi**
			- –**Xij is <sup>a</sup> "bad" hit (either log not in CalXtalRecData or too low / high energy)**
			- –**Xij is <sup>a</sup> "good" hit, but not "free"**
		- • **If Xij is <sup>a</sup> "free" "good" hit in same layer as Hi:**
			- –**If Xij != Hi, continue propagation**
			- – **Otherwise stop, determine the exact path lengths through C0 and Hi, and require corrected energies ec\_0 <sup>=</sup> e\_0 \* CsIHeight / arclen\_0 and ec\_i <sup>=</sup> e\_i \* CsIHeight / arclen (vertical equivalent energies) to lie between 9 MeV and 16 MeV. If ok, then we \_ have a C1 candidate! i**
	- **C1 is the closest hit to C0 among the candidates (if any)**
- $\bullet$ **If no C1 found, start with another C0**

**LAT Project Analysis meeting – 05/08/29**

# **The algorithm – Rev1.16 (3/4)**

- $\bullet$  **Finds Cn (n=2,…):**
	- **Start with direction <sup>=</sup> either C0C1 (n=2) or the last fitted direction (n>2, see below)**
	- **Propagate along (forwards and backwards) till CAL edge, identify crossed volume and proceed as follows each time <sup>a</sup> CAL crystal Xj is found (propagation step #j):**
		- • **If Xj is <sup>a</sup> "good" hit, but not "free", continue propagation (we can have crossing tracks)**
		- • **Otherwise stop the propagation:**
			- – **if Xj is <sup>a</sup> bad hit, try with another direction: to avoid missing hits by stopping the propagation too soon (because of the CAL segmentation and/or error on direction), propagate also along several lines parallel to (and tangent to 5 cylinders of radius between 4 and 20 mm)**
			- –if Xj is a "free" "good" hit, compute its vertical equivalent energy ec j and store it as a **candidate if ec \_j between 9 MeV and 16 MeV**
	- **Cn is the closest hit to among the candidates (if any)**
- $\bullet$  **If a new Cn has been found:**
	- **Add Cn to the track and fit the new direction through <sup>a</sup> least square method in both XZ and YZ planes (crystal lateral and longitudinal position errors set to CsIWidth/12 mm and 10 mm, resp.; to be improved later…)**
	- **Go find another Cn**
- $\bullet$ **If no more Cn found, go search for another track among the remaining "free" "good" hits**

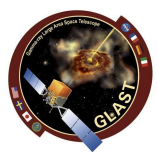

# **The algorithm – Rev1.16 (4/4)**

- •**For each event, only store tracks {C0, C1, Cn (n=2,…N)} with N>3 in recon file**
- $\bullet$  **CalMipTrack properties:**
	- **point, direction, distance to closest CAL edge**
	- **chi2 <sup>=</sup> (chi2\_xz <sup>+</sup> chi2\_yz) / (Nhits-1) from least square method**
	- **arcLen <sup>=</sup> summed over all layers containing at least one hit for this track**
	- **ecor <sup>=</sup> mean equivalent vertical energy computed by summing and correcting energies on <sup>a</sup> layer basis (to avoid the situation where the final track does not cross some of its hits!)**
	- **ecorRms <sup>=</sup> RMS over the different layers**
	- **erm <sup>=</sup> total energy (from CalXtalRecData) contained in <sup>a</sup> cylinder of 1 Moliere radius around track**
- $\bullet$ **In the merit tuple: number of tracks and best track (i.e. best chi2) properties**
- $\bullet$ **In the following: plot also dirErr <sup>=</sup> Acos(CalMipTrackDir\*Tkr1Dir)**

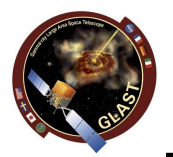

**LAT Project Analysis meeting – 05/08/29**

**My simulations (1 GeV protons from <sup>a</sup> surface below the CAL)**

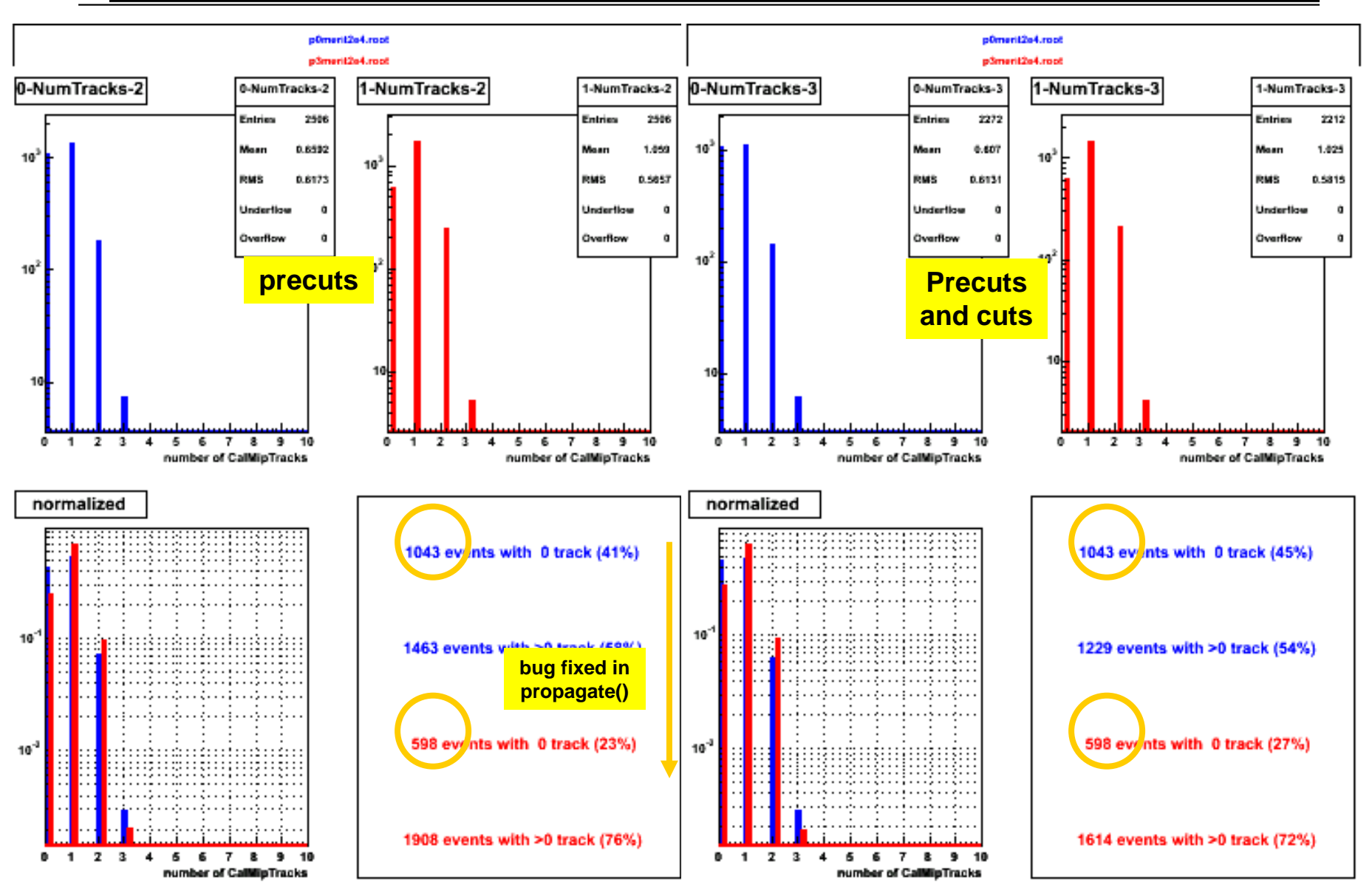

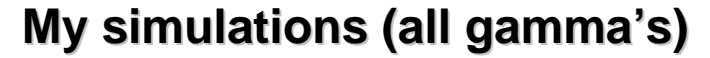

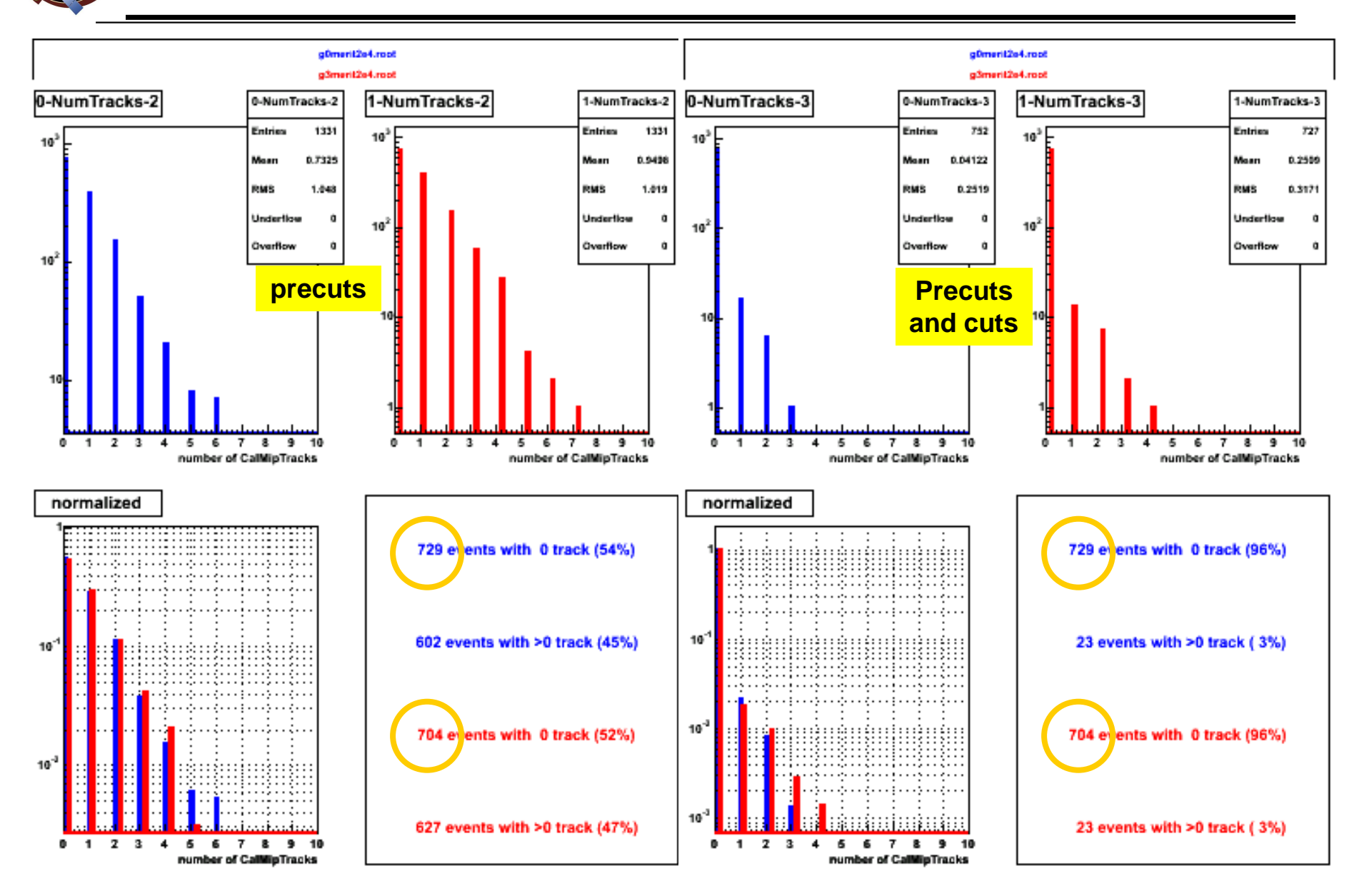

#### **LAT Project Analysis meeting – 05/08/29**

## **GR-HEAD1.620 simulations**

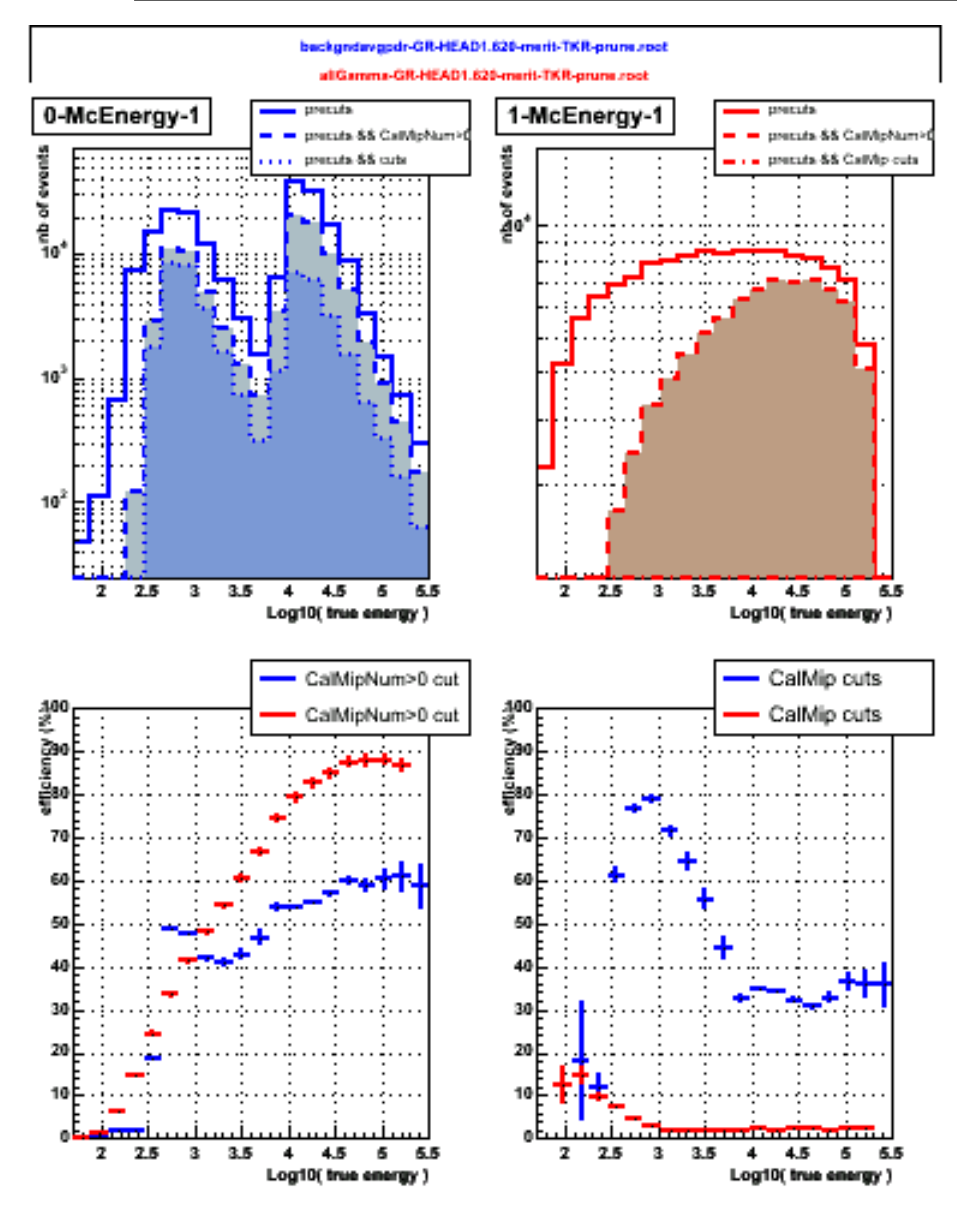

### **Pre-cuts :**

**TkrNumTracks > 0 && CalCsIRLn <sup>&</sup>gt; 4 && CalEnergyRaw <sup>&</sup>gt; 5 && CalTotalCorr <sup>&</sup>lt; 3.5 && CalDeadTotRat <sup>&</sup>lt; 0.15 && CalGapFraction <sup>&</sup>lt; 0.30 && CalTransRms <sup>&</sup>lt; 60 && CalLRmsAsym <sup>&</sup>gt; 0**

### **Cuts :**

**CalMipErm / CalMipArcLen <sup>&</sup>lt; 1 && CalMipChi2 <sup>&</sup>lt; 30 && CalMipEcor between 8 and 25 MeV && CalMipEcorRms <sup>&</sup>lt; 5 && dirErr <sup>&</sup>lt; 0.7**

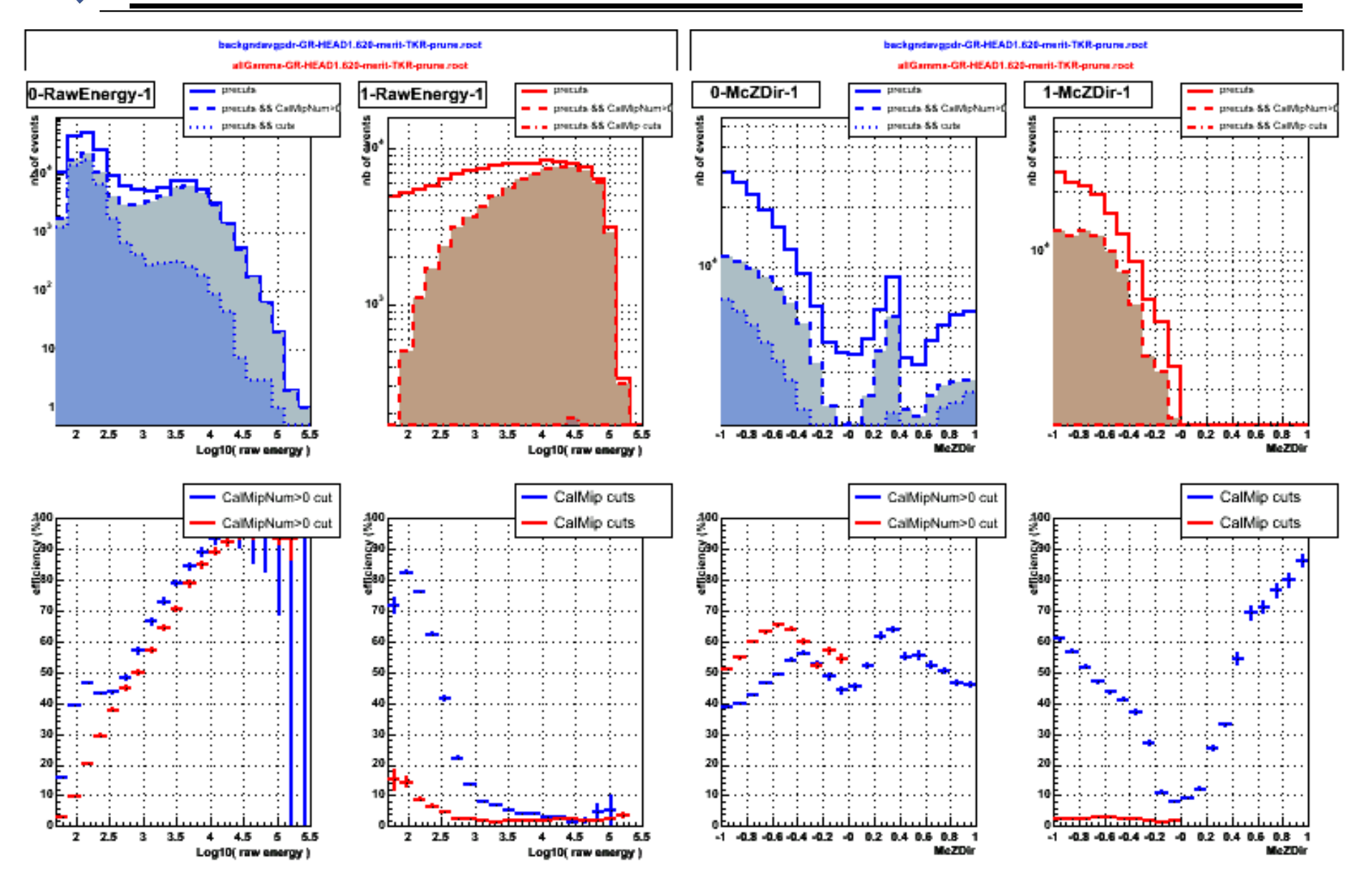

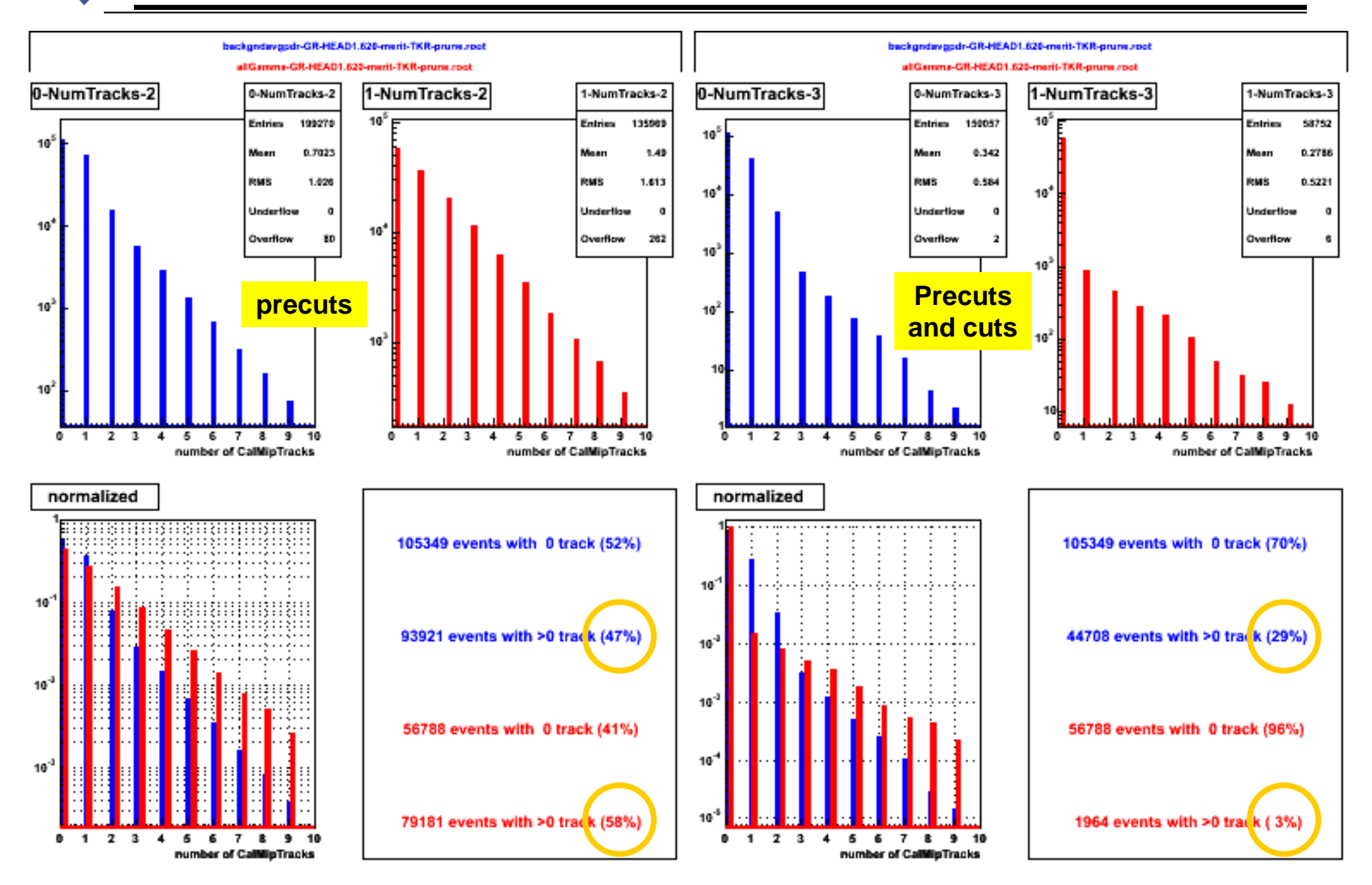

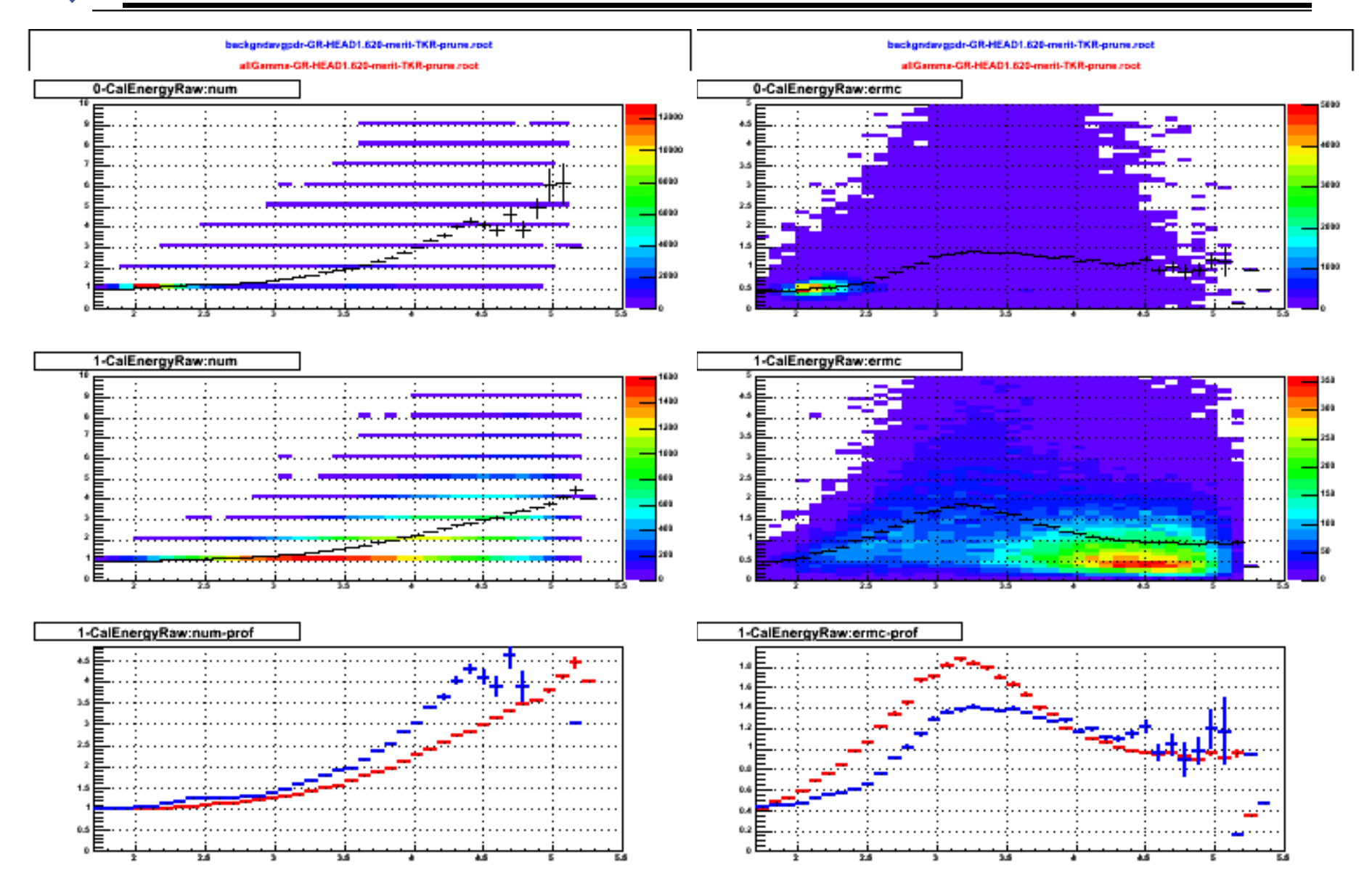

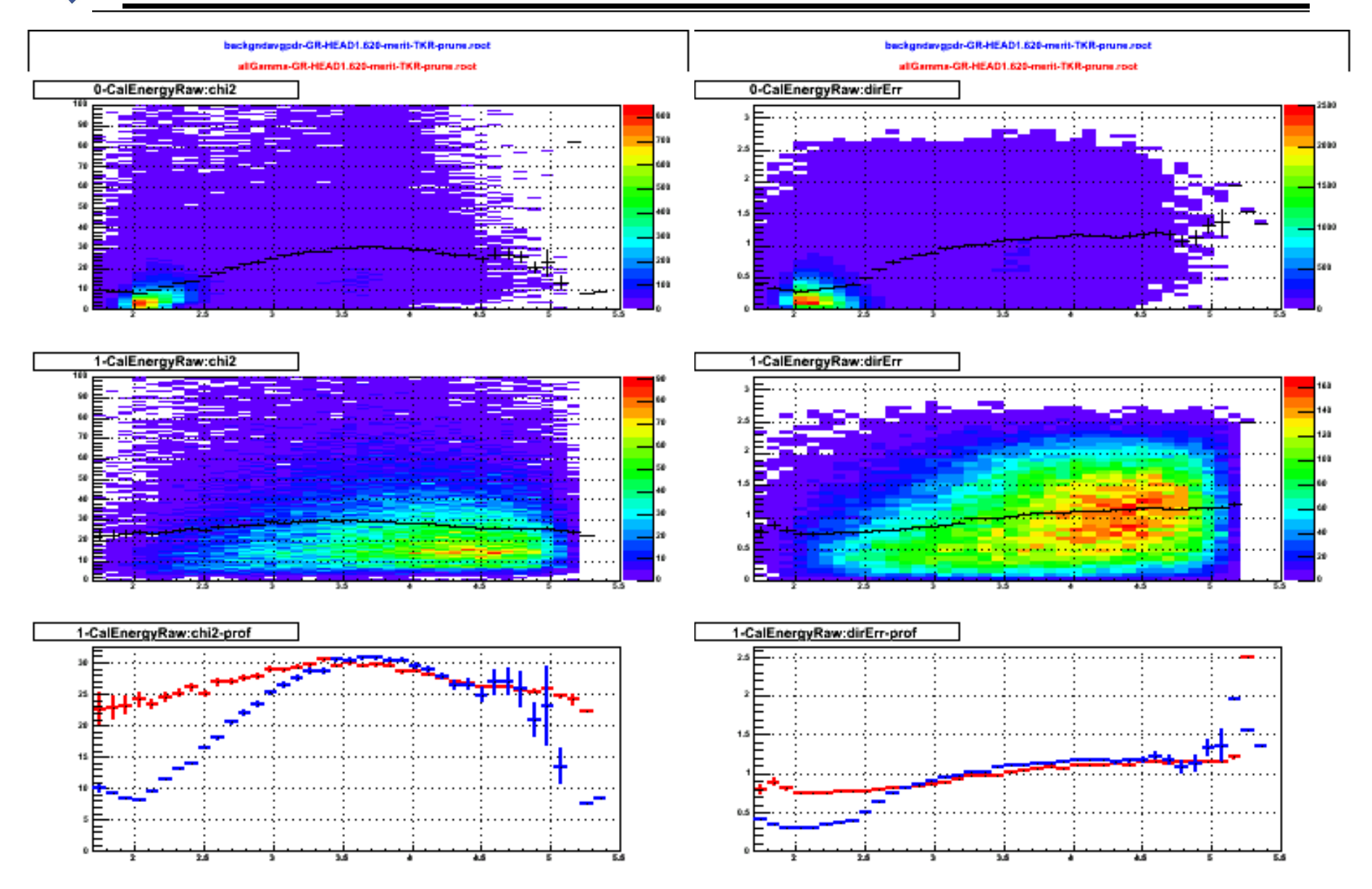

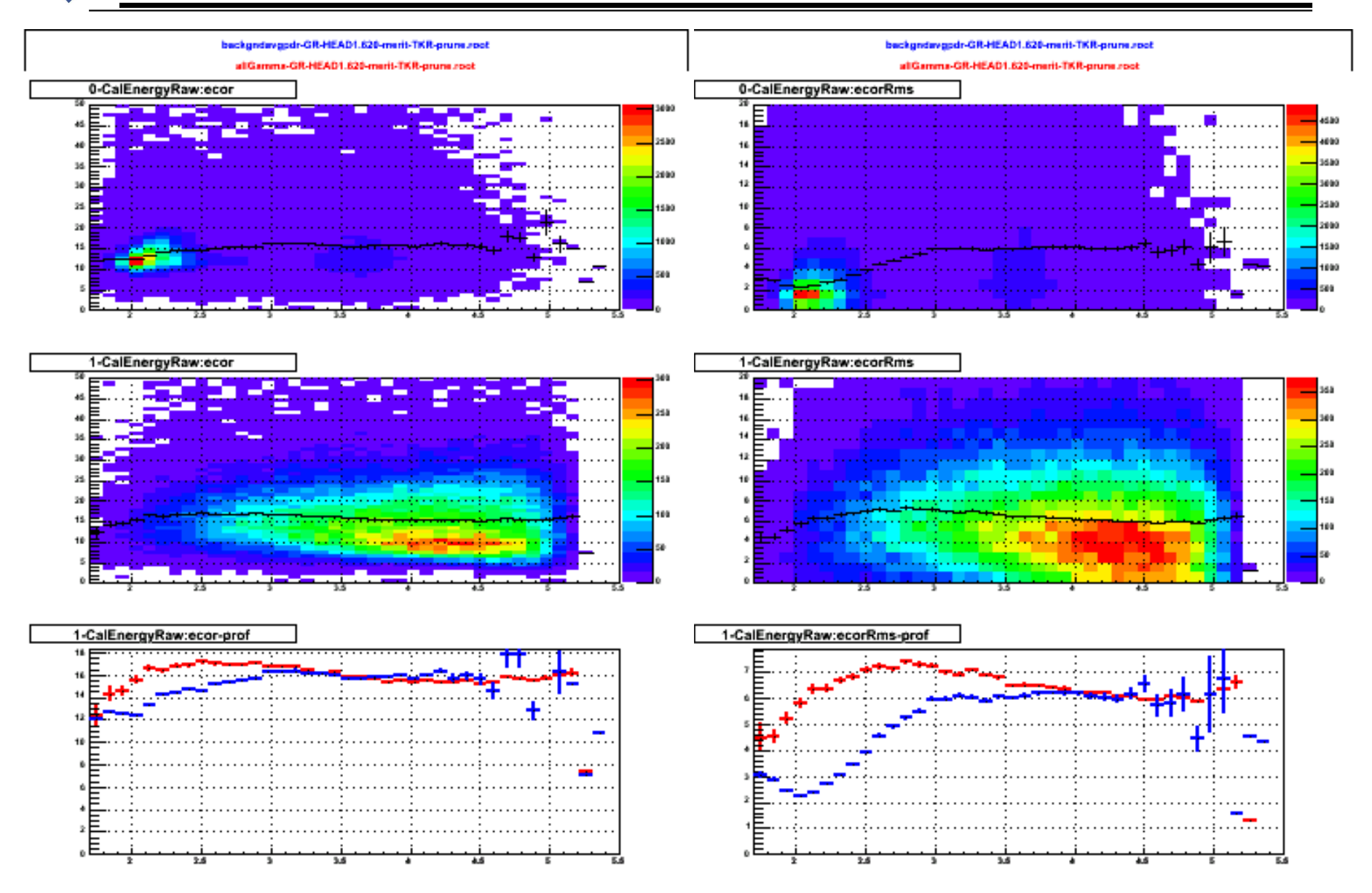

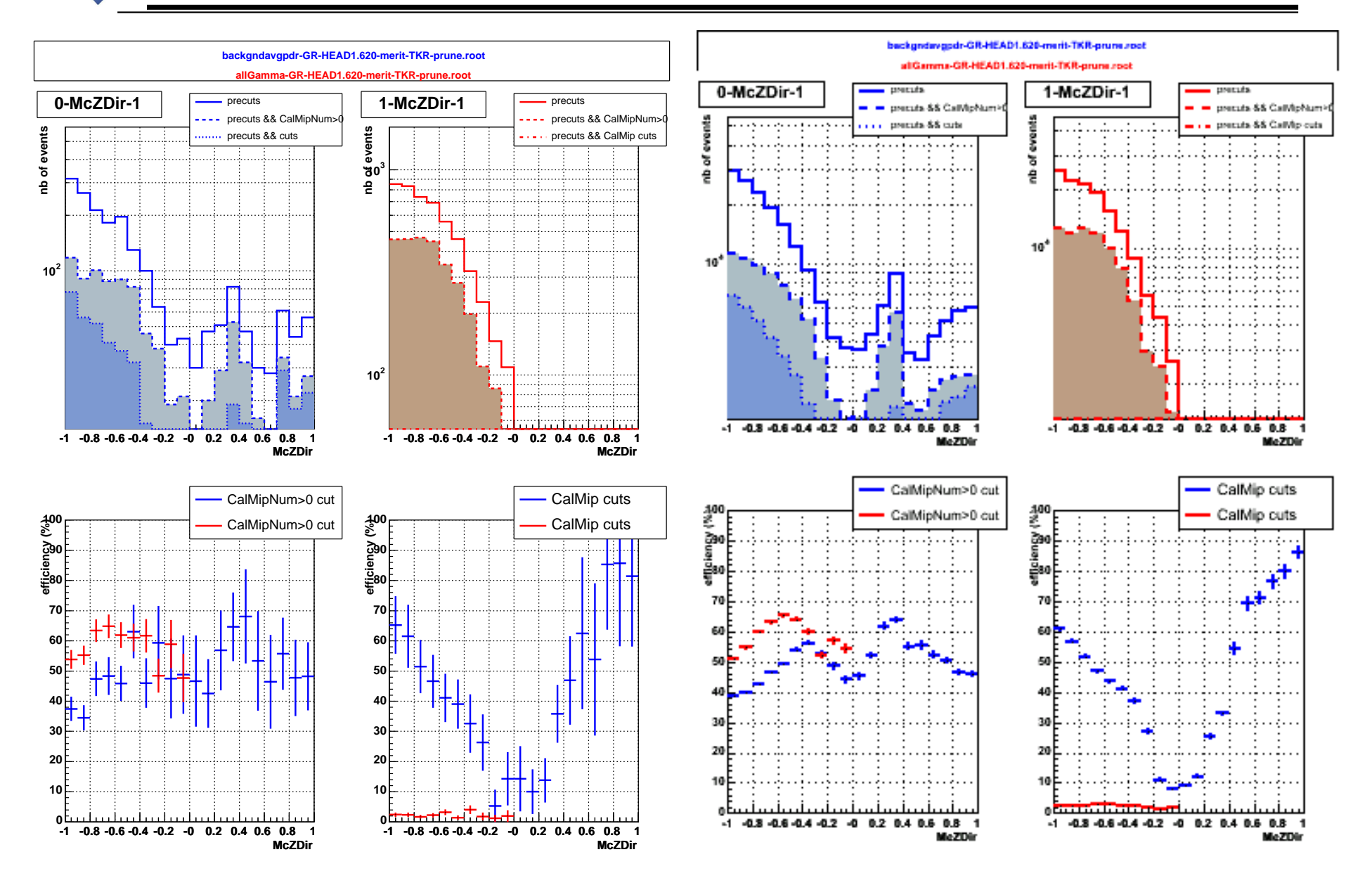